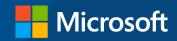

#### What's New in Power BI?

Sivakumar Harinath, Principal Program Manager Marc Schöni, Technical Solution Professional

## Agenda

Overview of Power BI and momentum

Power BI Desktop

Power Service

Solution templates and Community

# Power BI: experience your data

Any data, any way, anywhere

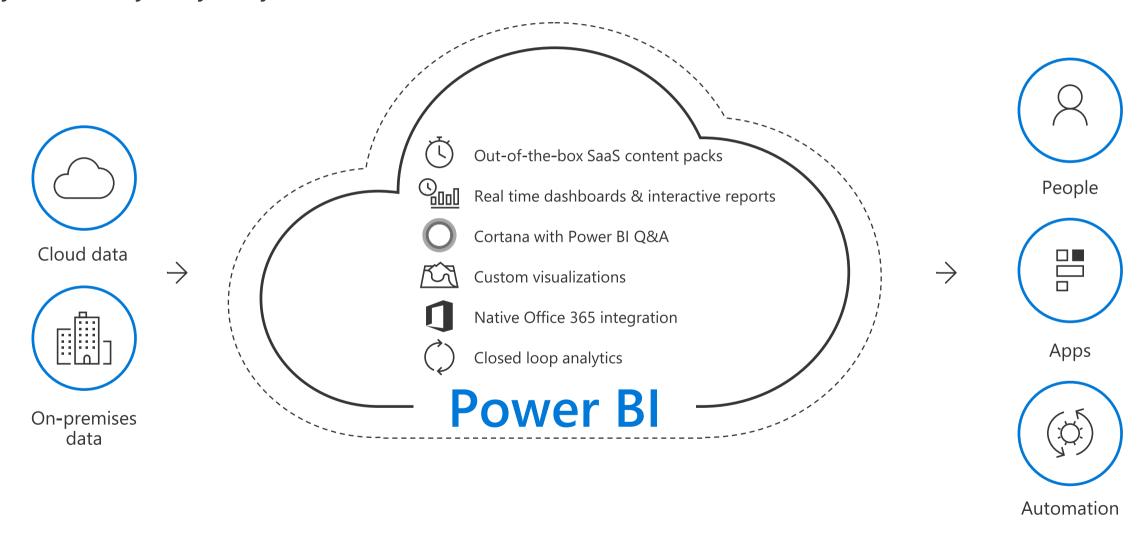

# Gartner

#### **FEBRUARY 2017**

A Leader in the Magic Quadrant for BI & Analytics\*

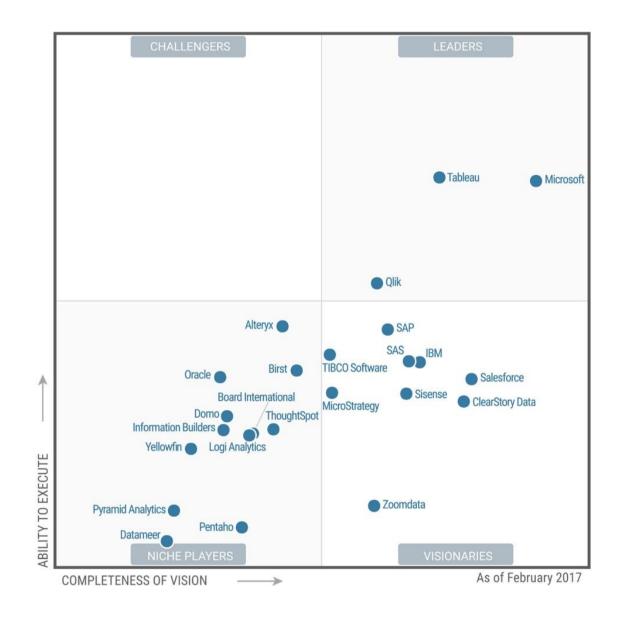

\*Gartner "Magic Quadrant for Business Intelligence and Analytics Platforms," by Rita L. Sallam, Cindi Howson, Carlie J. Idoine, Thomas W. Oestreich, James Laurence Richardson, and Joao Tapadinhas February 16, 2017

This graphic was published by Gartner, Inc. as part of a larger research document and should be evaluated in the context of the entire document is available upon request from Microsoft. Gartner does not endorse any vendor, product or service depicted in its research publications, and does not advise technology users to select only those vendors with the highest ratings or other designation. Gartner research publications of Gartner's research organization and should not be construed as statements of fact. Gartner disclaims all warranties, expressed or implied, with respect to this research, including any warranties of merchantability or fitness for a particular purpose.

#### How we work

Fast & Iterative

User Obsessed Alongside You

weekly

Power BI service updates

450+

User Voice ideas shipped

300K

Monthly community members

monthly

Power BI Desktop releases

63,000

Total votes for features shipped

12K

Monthly topics and replies

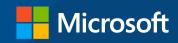

# Demo - Power BI Features shipped

Siva

### Power BI

Power BI Desktop

Power BI Service

Power Bl Report Server

Power BI Mobile

Power BI Embedded

On-premises Data Gateway

Solution Templates

Power BI Community

### Power BI

Power BI Desktop

Power BI Service

Power BI Report Server

Power BI Mobile

Power BI Embedded

On-premises Data Gateway

Solution Templates
Power BI Community

# Power BI Desktop

# What's new in connectivity and data prep

### Connectivity & Data Prep – Last 6 months

| Visual Studio Team<br>Services connector                           | Enhanced SQL Server<br>connector – support for<br>SQL Failover option | ODBC and OLE DB connectors: support for selecting related tables        | Enhanced Folder<br>connector: support for<br>combining binaries from<br>the Preview dialog | Unified text & CSV<br>connectors                                               | PowerApps Common<br>Data Service connector                           | New Connector: Azure<br>Analysis Services                  |
|--------------------------------------------------------------------|-----------------------------------------------------------------------|-------------------------------------------------------------------------|--------------------------------------------------------------------------------------------|--------------------------------------------------------------------------------|----------------------------------------------------------------------|------------------------------------------------------------|
| Azure Data Lake Store<br>connector is now<br>generally available   | DB2 connector: option<br>to specify package<br>collection             | Combine binaries: ability to specify sample file to use                 | Connect to datasets in<br>the Power BI service<br>(preview)                                | Redshift Connector: beta<br>support & publish to<br>Power BI service           | SAP HANA & BW Connectors: enhancements to parameter input experience | New connector:<br>Dynamics 365 for<br>Customer Insights    |
| Combine files – ability to<br>reference "First File" as<br>example | New transform: extract values from a nested list                      | Specify the desired column type and locale in column headers type menus | Easily insert steps in existing queries                                                    | Split column by<br>delimiter: automatic<br>detection of delimiter<br>character | Add column by example                                                | Split column (by delimiter/number of characters) into rows |
| Group by – basic mode                                              | Go to column                                                          | Extract text<br>before/after/between<br>delimiters                      | Unpivot only selected columns                                                              | Power BI service live connect to on-prem and push streaming datasets           | Impala connector is now generally available                          | Amazon Redshift<br>connector is now<br>generally available |
|                                                                    |                                                                       | SAP BW connector –<br>DirectQuery support<br>(beta)                     | IBM Netezza connector                                                                      | Custom Data<br>Connectors                                                      |                                                                      |                                                            |

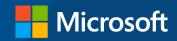

Demo – Connect to Service Fill by example

Marc

# What's new in modeling & analytics

## Modeling & Analytics – Last 6 months

New matrix visual

New table visual

2 new Quick Calcs: Percent of row total & percent of column total

Clustering is now generally available

Quick measures (preview)

Q&A in Spanish (preview)

Report level measures for live connections to Analysis Services tabular models & Power Bl service datasets

2 new quick measures (preview): Total for category & Rolling average

Bin by count

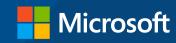

## Demo – Quick Measures

Marc

# What's new in visuals & report authoring

### Visuals & Report View – Last 6 months

Table & matrix New aggregations for Cartesian chart Line chart line conditional formatting X- and Y-axis font size Table header word string and dateTime Phone reports GA thickness and join type minimum category improvement – blank control wrap columns width controls formatting Percent of total on pie Numeric range slicer Cross-highlight using Relative date slicer Report theming Textbox font color and donut chart data Rename axis titles (preview) multiple series (preview) (preview) labels Accessibility: keyboard Accessibility: Alt-text Markers on line & area Combo chart data High density line Control over fonts on Mailto links in textbox & screen reader for visuals, textboxes label enhancements charts sampling visuals and images support Updated Bing maps Data bars for new Combo chart axis table & matrix API & geocoding Horizontal image slicer improvements improvements (preview)

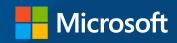

## Demo – Themes, Relative Date slicer, Data bars

Marc

# What's new in custom visuals

#### Custom Visuals – Last 6 months

| Candlestick by OKViz | <ul><li>Tachometer</li></ul> | •Grid              | •Forecasting ARIMA<br>(R visual) | •Time series<br>decomposition (R<br>visual) | •Schedule View (R<br>visual)          | •TextWrapper                                                                     |
|----------------------|------------------------------|--------------------|----------------------------------|---------------------------------------------|---------------------------------------|----------------------------------------------------------------------------------|
| •Thermometer         | •Play Axis                   | •Donut 3D          | •Dual KPI                        | ●Enlighten Waffle<br>Chart                  | •Enlighten Stack<br>Shuffle           | •Enlighten bubble<br>stack                                                       |
| •Countdown timer     | •Cylindrical gauge           | •Rotating tile     | •Flow map                        | •Route Map                                  | •Enlighten world flag<br>slicer       | ●Narratives for<br>Power Bl                                                      |
| •KPI grid            | •KPI ticker                  | •Dot Plot by OKViz | ●Enlighten Data<br>story         | •Drill-down column chart by ZoomCharts      | •Drill-down donut chart by ZoomCharts | <ul> <li>Drill-down column<br/>chart for time based<br/>by ZoomCharts</li> </ul> |

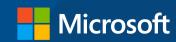

## Demo – Route Map

Marc

# What's coming in July Power BI Desktop?

# Power BI Service

#### What's New

# Help users find insights

- Apps
- Email Subscriptions for Dashboards Conversational Q&A
- Cortana Artifact Search (coming soon)

# Scale across your organization

- Premium
- Amazon Redshift
- SSO for SQL Server (coming soon)
- Embedding with SPO and report URL filters

# Better tools to get your job done

- Usage Metrics
- Service Live Connect from Desktop
- View Related

#### Distribution with Power BI

#### self-service

#### Sharing

- ✓ Share single dashboards (and pinned reports)
- ✓ Low friction
- ✓ Share to users (new or existing) and SGs

#### Apps

- ✓ Share multiple assets
- ✓ Group related content

managed

- ✓ Stage changes
- ✓ Share to users and SGs

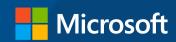

# Demo - Apps

### Introducing Power BI Premium

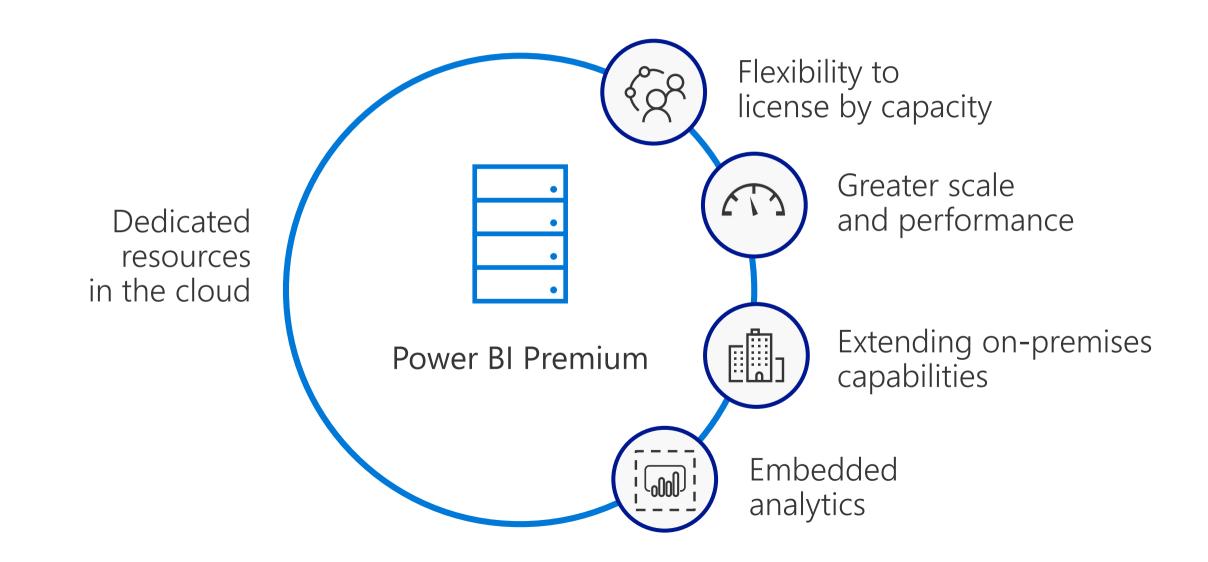

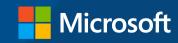

### Demo – Power BI Premium

#### What's New

#### Help users find insights

- Apps
- Email Subscriptions for Dashboards (coming soon)
- Conversational Q&A
- Cortana Artifact
   Search (coming soon)

# Scale across your organization

- Premium GA
- Amazon Redshift GA
- Impala GA
- SSO for SQL Server (coming soon)
- Embedding with SPO and report URL filters

# Better tools to get your job done

- Usage Metrics
- Service Live Connect from Desktop
- View Related

#### Data-Driven Decisions About Your Data

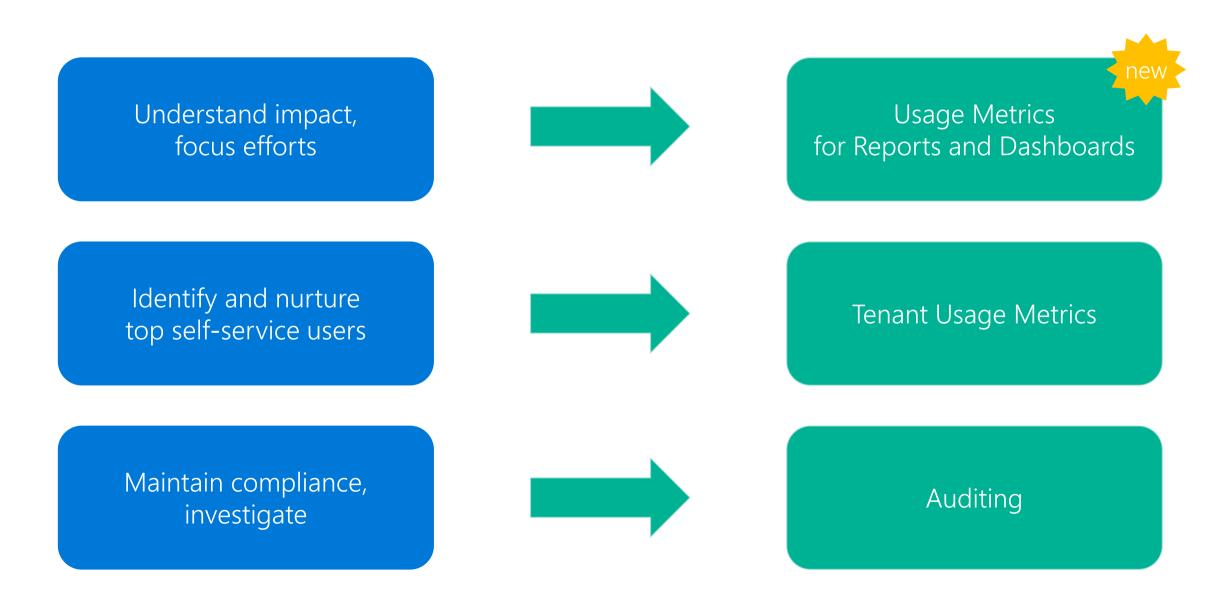

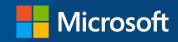

# Demo – Usage metrics and dashboard subscription

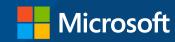

# Demo – Solution Templates

Marc

## Help shape the future

#### Learn

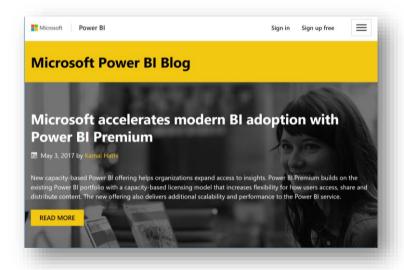

#### Connect

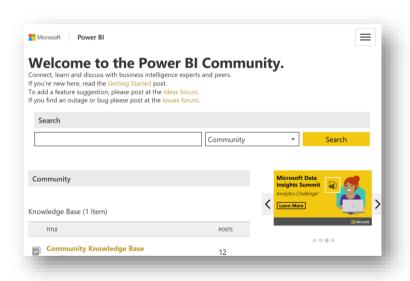

#### Influence

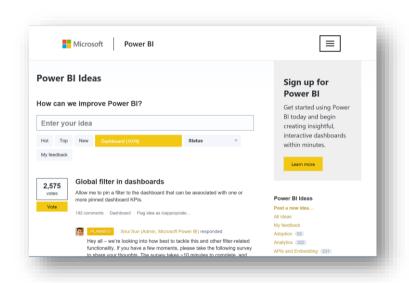

blog.powerbi.com

community.powerbi.com

ideas.powerbi.com